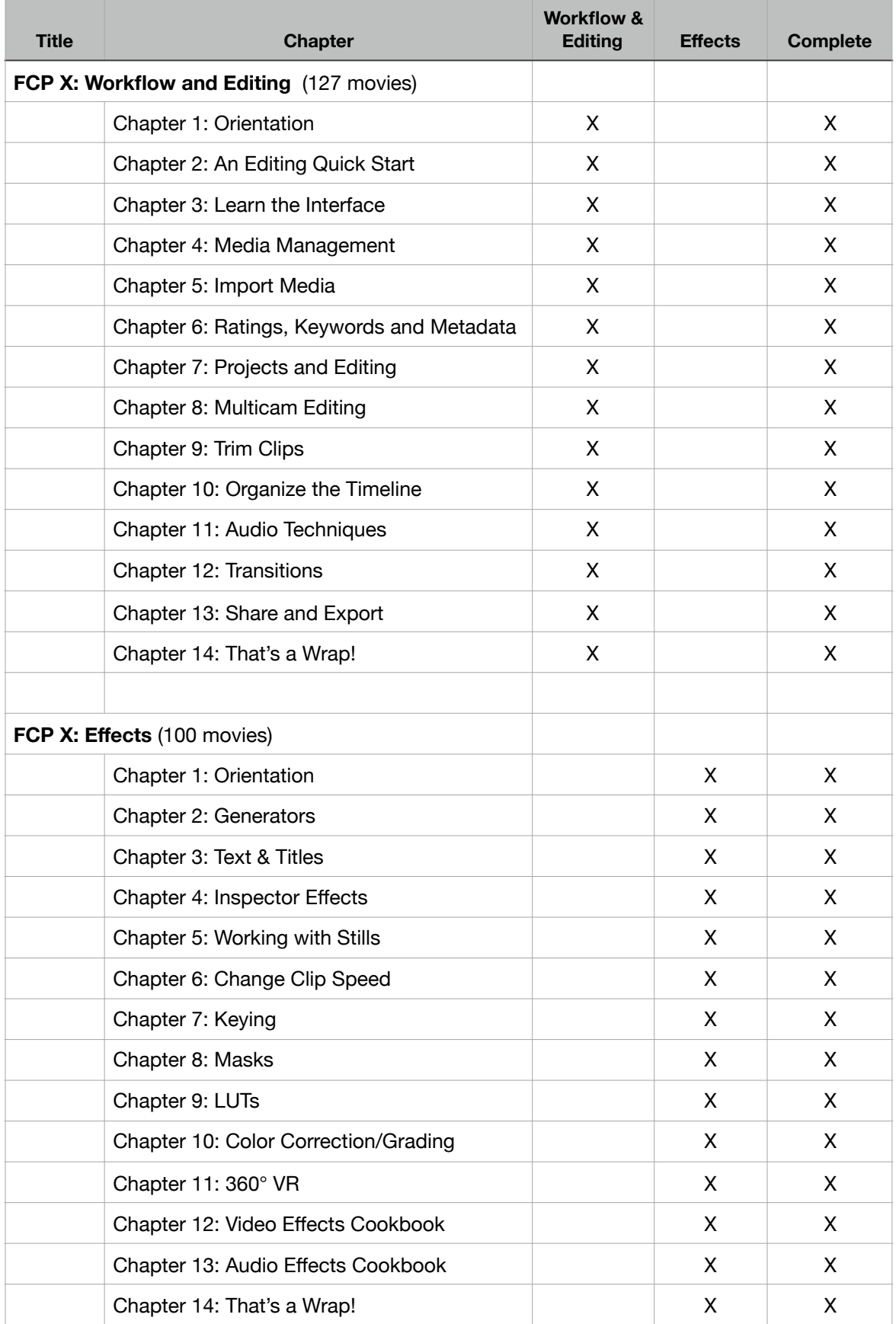

## *Final Cut Pro X v.10.4 - Larry Jordan Video Training Comparison Chart*

## LarryJordan.com